# **Lumache**

*Release 0.1*

**Graziella**

**Oct 21, 2022**

# **CONTENTS**

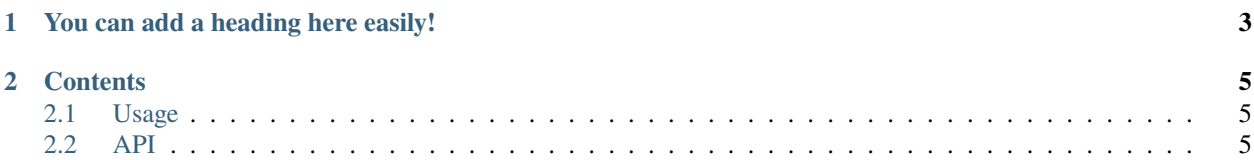

**Lumache** (/lu'make/) is a Python library for cooks and food lovers that creates recipes mixing random ingredients. It pulls data from the [Open Food Facts database](https://world.openfoodfacts.org/) and offers a *simple* and *intuitive* API.

Lumache has its documentation hosted on Read the Docs.

#### **CHAPTER**

**ONE**

## **YOU CAN ADD A HEADING HERE EASILY!**

<span id="page-6-0"></span>Check out the *[Usage](#page-8-1)* section for further information, including how to *[Installation](#page-8-3)* the project.

**Note:** This project is under active development.

#### **CHAPTER**

## **TWO**

## **CONTENTS**

## <span id="page-8-1"></span><span id="page-8-0"></span>**2.1 Usage**

#### <span id="page-8-3"></span>**2.1.1 Installation**

To use Lumache, first install it using pip:

(.venv) \$ pip install lumache

## **2.1.2 Creating recipes**

To retrieve a list of random ingredients, you can use the lumache.get\_random\_ingredients() function:

The kind parameter should be either "meat", "fish", or "veggies". Otherwise, lumache. get\_random\_ingredients() will raise an exception.

For example:

```
>>> import lumache
>>> lumache.get_random_ingredients()
['shells', 'gorgonzola', 'parsley']
```
## <span id="page-8-2"></span>**2.2 API**